discrete-time system & servo control

### **short overview of contents of this lecture**

- definition of dynamic input/output system
- analysis of dynamic systems
	- discrete & continuous time systems
	- transfer functions
	- example: HDD actuator model
	- stability
- control systems
	- feedforward architecture
	- feedback design
	- loopgain and Nyquist stability criterion
	- loopshaping using a lead/lag controller
	- example: control of inertial system

MAE291, Spring 2005 – F.E. Talke & R.A. de Callafon, slide 1

# **Input/output system** System with an input (signal) and an output (signal). system  $input$  output block diagram Shorthand notation that we use:  $y = Gu$  $\triangleright$  G  $\frac{y}{\rightarrow}$ input  $u$ , control output  $y$ Distinction between input and output in the block diagram is

based on causality principle.

## **Input/output system**

Causality in input/output system: change in output at current time is a reaction to the input in the past.

Notation:  $y(t) =$  output at time t,  $u(t) =$  input at time t then:  $y(t_2) = G(u(t_1)), t_2 > 0, t_1 \in [0,...,t_2]$ or:  $y(t) = G(u(t), u(t-1), y(t-1), u(t-2), y(t-2), \ldots)$ 

G denotes an operator (or function) that relates past inputs and outputs to the output  $y(t)$  at time instant t

 $G$  can be a differential operator (from a differential equation) or a difference operator (from a difference equation)

In short: G is *a model* that describes *the dynamics of our system* to be controlled

MAE291, Spring 2005 – F.E. Talke & R.A. de Callafon, slide 3

## **Input/output system**

Important properties on input/output systems:

- Causality (as defined before)
- Stability  $\leftrightarrow$  instability

Let  $y = Gu$  then G is stable if  $||y|| < \infty$  for all possible inputs u with  $||u|| < \infty$ 

• Linearity  $\leftrightarrow$  non-linearity

Let  $u = \alpha_1 u_1 + \alpha_2 u_2$  then G is linear if  $G(\alpha_1 u_1 + \alpha_2 u_2) =$  $\alpha_1Gu_1 + \alpha_2 Gu_2$ 

• Time invariant  $\leftrightarrow$  time variant

Let  $u(t+T) = u(t)$ , then G is time invariant if  $G(u(t+T)) =$  $G(u(t))$ 

• Discrete time  $\leftrightarrow$  continuous time

Let  $y(t) = G(u(t))$  then G is a discrete system if  $t \in \mathcal{Z}$ 

**Dynamical systems**: discrete time

In many dynamical systems, only discrete measurements of the input/output values are available (computer controlled systems, a HDD with servo sectors).

To describe *linear time invariant causal discrete time system*, we can use an ordinary linear difference equation:

$$
\sum_{k=1}^{n} c_k q^k y(t) = \sum_{k=1}^{n} d_k q^k u(t)
$$

with  $qy(t) := y(t + 1)$ ,  $t \in \mathcal{Z}$ , and appropriate initial conditions.

*Example*

*Money* y(t) *in a simplified account at 5% interest, subjected to withdrawals or deposits* u(t) *and compounded annually:*

$$
y(t+1) = 1.05y(t) + u(t)
$$

*with y(0)=0*

MAE291, Spring 2005 – F.E. Talke & R.A. de Callafon, slide 5

#### **Dynamical systems**: discrete time

Similarly as Laplace transform for continuous time signals, we introduce the  $z$ -transform for discrete time signals:

$$
y(z) := \mathcal{Z}{y(t)} = \sum_{t=0}^{\infty} y(t)z^{-t}
$$

that converts linear difference equations into algebraic expressions, as

$$
\mathcal{Z}\left\{\sum_{k=1}^{n} c_k q^k y(t)\right\} = y(z) \sum_{k=1}^{n} c_k z^k
$$

rewriting

$$
\sum_{k=1}^{n} c_k q^k y(t) = \sum_{k=1}^{n} d_k q^k u(t)
$$

into

$$
y(z) = G(z)u(z)
$$
, with  $G(z) = \frac{\sum_{k=1}^{n} d_k z^k}{\sum_{k=1}^{n} c_k z^k}$ 

**Dynamical systems**: continuous & discrete time

Discrete time system often due to sampling or approximation of continuous time system.

Consider the first order differential equation

$$
\frac{\partial}{\partial t}y(t) - ay(t) = bu(t), \ y(0) = 0
$$

or

$$
y(s) = G(s)u(s), \text{ with } G(s) = \frac{b}{s-a}
$$

How to obtain a discrete time model from a continuous time model?

Difference between discrete time models is due to assumptions made to approximate input behavior, differentiation operator or integration operator.

MAE291, Spring 2005 – F.E. Talke & R.A. de Callafon, slide 7

**Dynamical systems**: continuous & discrete time

Consider again first order model

$$
\frac{\partial}{\partial t}y(t) = ay(t) + bu(t)
$$
 or  $y(s) = G(s)u(s)$  with  $G(s) = \frac{b}{s-a}$ 

One possibility: approximation of the derivative This is know as the **Euler approximation**, where

$$
\frac{\partial}{\partial t}y(t) \approx \frac{y(t + \Delta t) - y(t)}{\Delta t}
$$

With  $\Delta t := 1$  and  $t \in \mathcal{Z}$  and the Euler approximation we find

$$
y(t+1) = y(t) + ay(t) + bu(t)
$$

or

$$
y(z) = G(z)u(z)
$$
 with  $G(z) = \frac{b}{(z-1) - a}$ 

a discrete time model by substitution of  $s = z - 1$ .

**Dynamical systems**: continuous & discrete time

Alternative approach: approximation of the integral. By rewriting

$$
\frac{\partial}{\partial t}y(t) - ay(t) = bu(t), \ y(0) = 0
$$

into

$$
y(t) = \int_{\tau=0}^{\infty} [ay(\tau) + bu(\tau)]d\tau
$$

we see that the value of  $y(t)$  at the k'th sampling time  $k\Delta T$ :

$$
y(k\Delta T) = y((k-1)\Delta T) + \int_{\tau=(k-1)\Delta T}^{k\Delta T} [ay(\tau) + bu(\tau)]d\tau
$$

 $\Rightarrow$  approximate the integral from  $\tau = (k-1)\Delta T$  to  $\tau = k\Delta T$  to obtain a discrete time model equivalent of the continuous time model

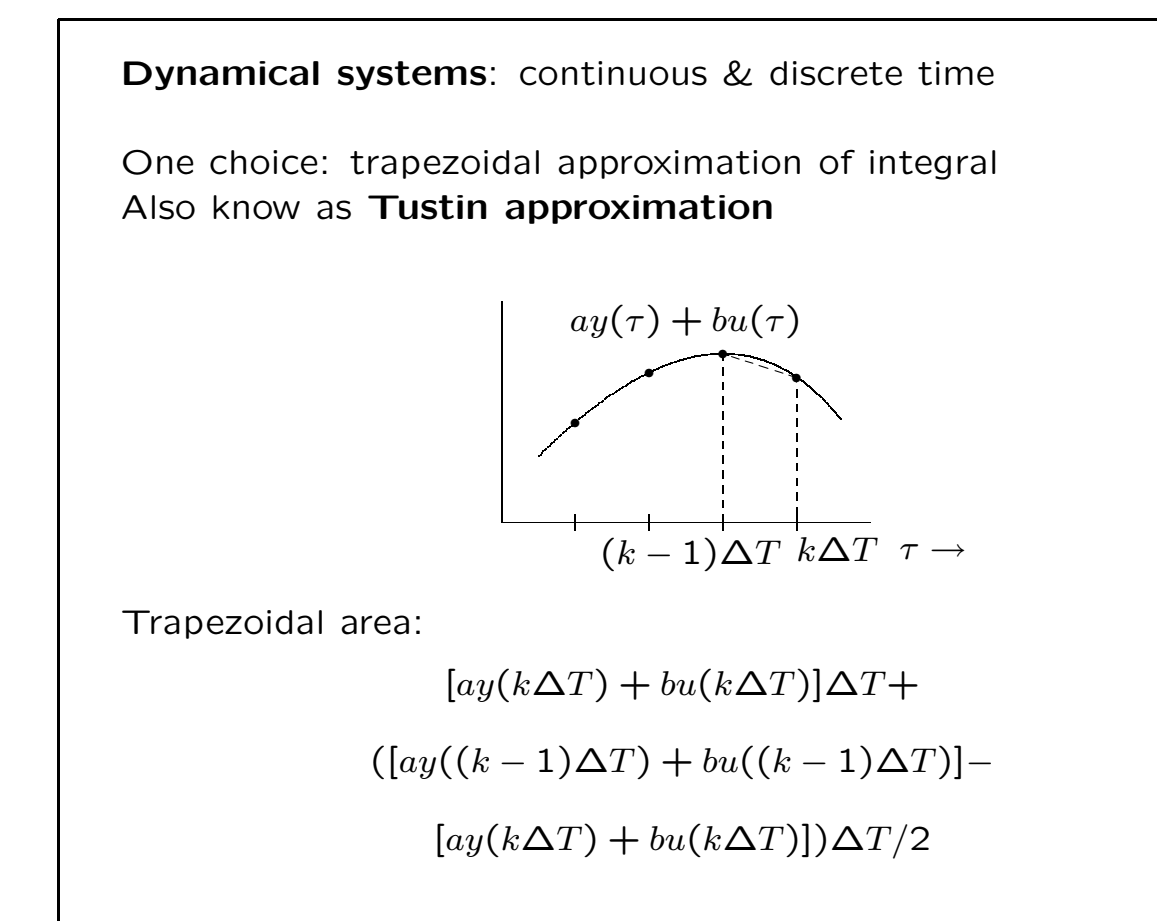

**Dynamical systems**: continuous & discrete time

With the size of this Trapezoidal area we get:

$$
y(k\Delta T) \approx y((k-1)\Delta T) +
$$

$$
([ay(k\Delta T) + bu(k\Delta T)] + [ay((k-1)\Delta T) + bu((k-1)\Delta T)]) \Delta T/2
$$

and by rewriting we recognize

$$
y(k\Delta T) = \frac{1 + a\Delta T/2}{1 - a\Delta T/2} y((k - 1)\Delta T) +
$$

$$
\frac{b\Delta T/2}{1 - a\Delta T/2} u((k - 1)\Delta T) +
$$

$$
\frac{b\Delta T/2}{1 - a\Delta T/2} u((k)\Delta T)
$$

a discrete time model!

MAE291, Spring 2005 – F.E. Talke & R.A. de Callafon, slide 11

**Dynamical systems**: continuous & discrete time

This discrete time model can be written in a transfer function with the z-transform:

$$
y(z) = G(z)u(z)
$$
, with  $G(z) = \frac{b}{\frac{2}{\Delta T} \frac{(z-1)}{(z+1)} - a}$ 

Compare with original continuous time model  $G(s)$ :

$$
G(s) = \frac{b}{s-a}
$$

Substitution  $s = \frac{2}{\Delta T}$  $\frac{(z-1)}{(z+1)}$  and  $z = \frac{(2/\Delta T + s)}{(2/\Delta T - s)}$  are also called bilinear transformation or Tustin's formulae.

Implemented in Matlab in the function c2d:

 $SYSD = C2D(SYSC, TS, 'TUSTIN')$ 

**Dynamical systems**: transfer function representations

The transfer functions  $G(s)$  and  $G(z)$  represent models respectively of a continuous time system and a discrete time system

The notation  $y = Gu$  (compare with our block diagrams) denotes a *transfer function* representation of the system with G given by

$$
G(s) = \frac{\sum_{k=1}^{n} b_k s^k}{\sum_{k=1}^{n} a_k s^k}
$$
 or 
$$
G(z) = \frac{\sum_{k=1}^{n} c_k z^k}{\sum_{k=1}^{n} d_k z^k}
$$

Notes

- the coefficients  $a_k$  and  $b_k$  or  $c_k$  and  $d_k$  completely determine the dynamic behavior of the model!
- the response  $y(t)$  can be computed by  $G(s)$  or  $G(z)$  together with the additional initial conditions
- Difference between continuous time and discrete time lies in transformation (Laplace or  $z$ -transform)

MAE291, Spring  $2005$  – F.E. Talke & R.A. de Callafon, slide 13

**Dynamical systems**: transfer function representations

Important information deducted from a transfer function G (continuous or discrete time):

• Frequency response of the model.

Let  $u(t) = cos(\omega t)$  then for  $t >> 1$ ,  $y(t) = |G(\omega)|\cos(\omega t + \angle G(\omega))$  where

$$
G(\omega) = G(s), s = j\omega, \omega \in [0, \infty)
$$
  

$$
G(\omega) = G(z), z = e^{j\omega}, \omega \in [0, \pi]
$$

Difference lies in the transformation being used. Matlab functions: tf, bode, dbode

• Stability of the models

Location of the roots of the denominator of the transfer function determine the stability of the model  $G$ 

**Dynamical systems**: example - HDD model

Standard Transfer Function (STF) model of a second order system:

$$
G(s) = \frac{\omega_n^2}{s^2 + 2\beta\omega_n s + \omega_n^2}
$$

 $\omega_n$  = undamped frequency in rad/s and  $\beta$  = damping coefficient

- Low frequency mode due to free body motion of actuator with  $f_n = 25$ Hz,  $\beta = 0.15$
- E-block sway mode at  $f_n = 5KHz$ ,  $\beta = 0.0125$
- Suspension torsion mode at  $f_n = 5.93$ KHz,  $\beta = 0.0105$  (denominator) and  $f_n = 6KHz$ ,  $\beta = 0.0105$
- Suspension sway mode at  $f_n = 9$ KHz,  $\beta = 0.0045$

Combination of STF's yields  $G(s)$  of simple HDD model:

$$
7.6 \cdot 10^{22} (s^2 + 791.7s + 1.4 \cdot 10^9)
$$

```
s^8 + 2127s^7 + 5.5 \cdot 10^9s^6 + 8.3 \cdot 10^{12}s^5 + 9 \cdot 10^{18}s^4 + 7.1 \cdot 10^{21} + 4.4 \cdot 10^{27}s^2 + 2 \cdot 10^{29}s + 1 \cdot 10^{32}
```
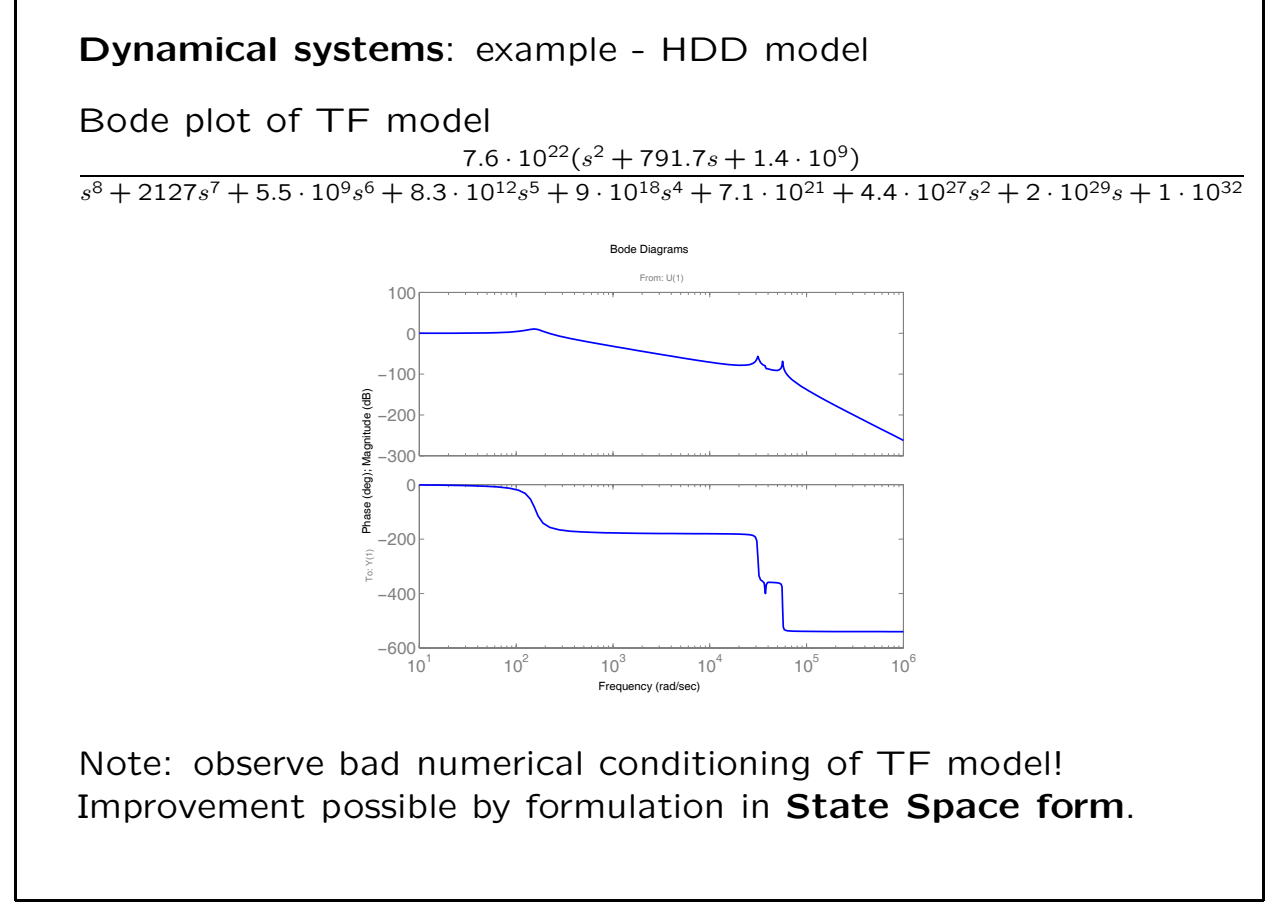

**Dynamical systems**: stability of continuous time models

Consider again continuous time first order model

$$
\frac{\partial}{\partial t}y(t) = ay(t) + bu(t)
$$
 or  $y(s) = G(s)u(s)$  with  $G(s) = \frac{b}{s-a}$ 

A homogeneous solution to difference equation:

$$
y(t) = e^{at}
$$

satisfies  $||y|| < \infty$  iff  $a < 0$ . Equivalent to condition that the root s<sub>1</sub> of  $(s-a) = 0$  satisfies  $s<sub>1</sub> < 0$ .

Stability statement can be generalized to higher order differential equations (degree  $n$  denominator).

For continuous time systems, the roots  $s_k$  of denominator of  $G(s)$  should satisfy Re $\{s_k\} < 0, k = 1, \ldots, n$ . Alternatively: poles of  $G(s)$  should lie in the open-left half of the complex plane.

MAE291, Spring 2005 – F.E. Talke & R.A. de Callafon, slide 17

**Dynamical systems**: stability of discrete time models

Consider discrete time first order model

$$
y(t + 1) = cy(t) + du(t)
$$
 or  $y(z) = G(z)u(z)$  with  $G(z) = \frac{d}{z - c}$ 

A homogeneous solution to difference equation:

$$
y(t) = c^t \ t \in \mathcal{Z}
$$

satisfies  $||y|| < \infty$  iff  $c < 1$ . Equivalent to condition that the root  $z_1$  of  $(z-a)=0$  satisfies  $z_1<1$ .

Stability statement can be generalized to higher order difference equations (degree  $n$  denominator).

For discrete time systems, the roots  $z_k$  of the denominator of  $G(z)$  should satisfy  $|z_k| < 1$ ,  $k = 1, ..., n$ . Alternatively: poles of  $G(z)$  should lie inside the unit disk centered around the origin.

#### **Dynamical systems**: stability and oscillations

Examining frequency domain plot of  $G$  and accompanying pole/zero plot will give information on poorly damped poles (and zeros) that will play an important role in control system design.

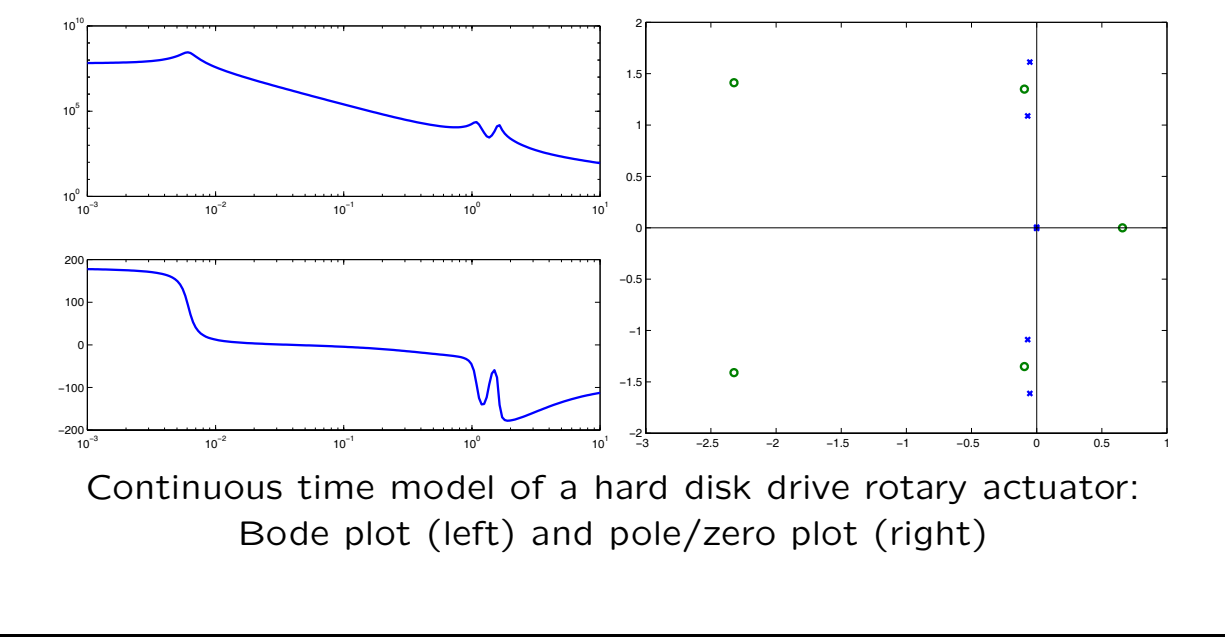

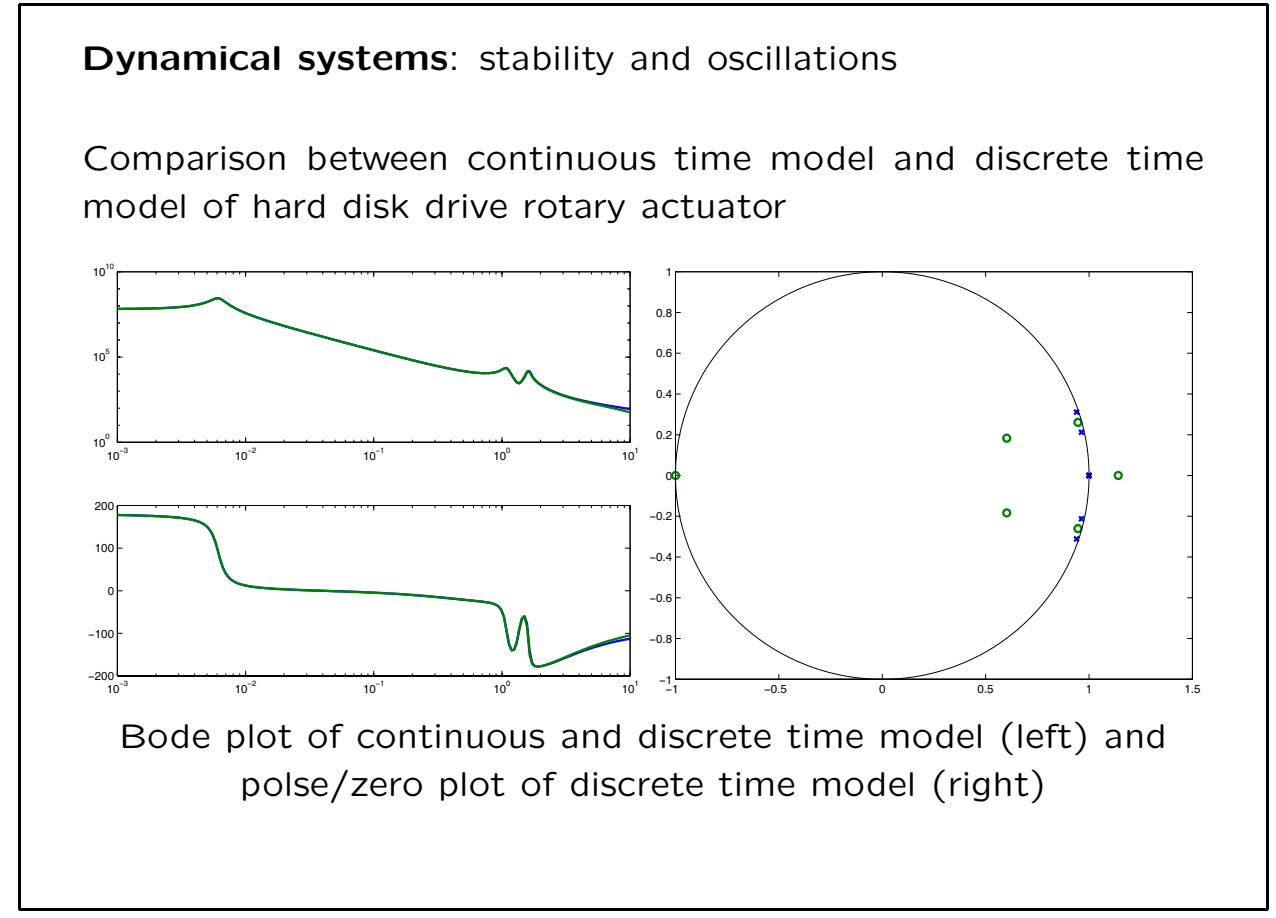

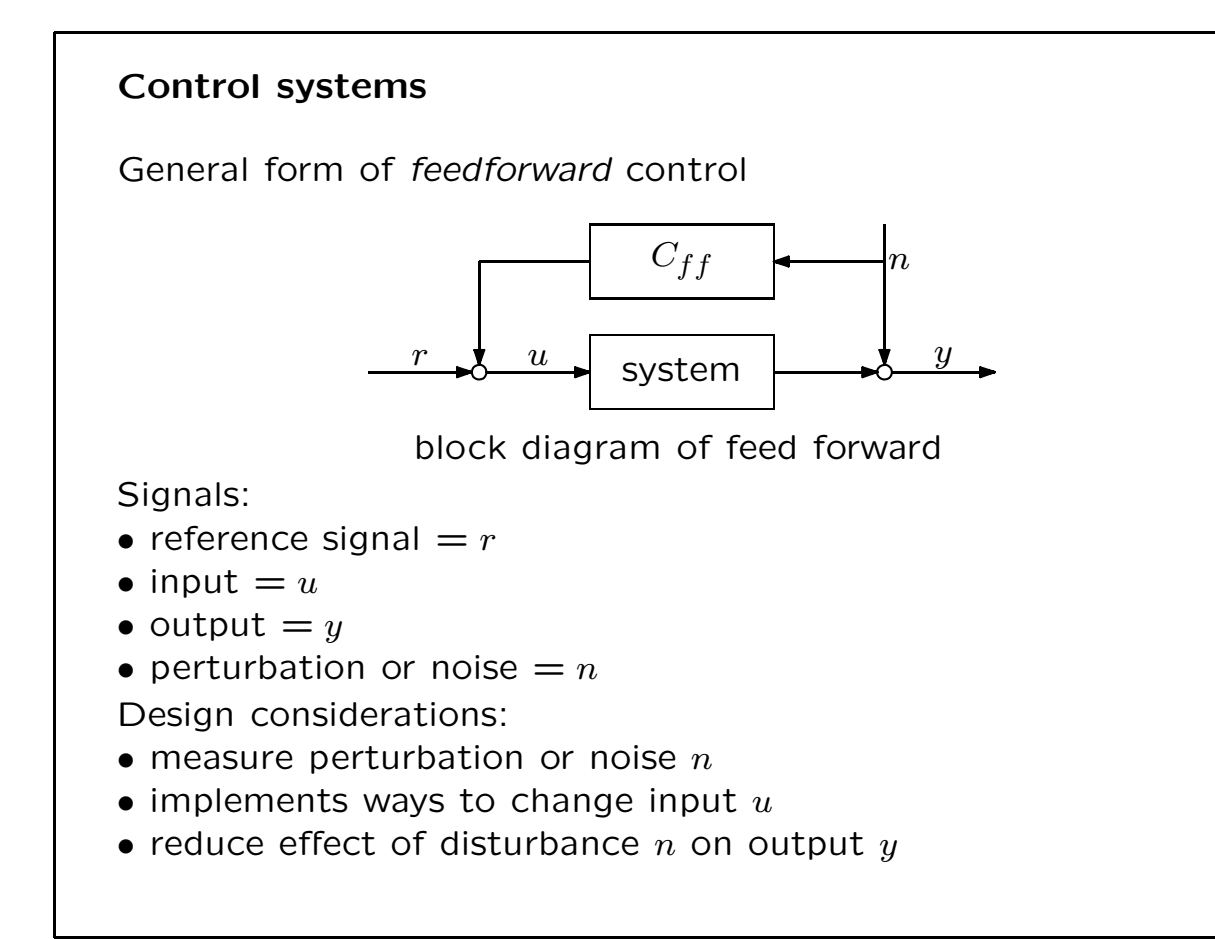

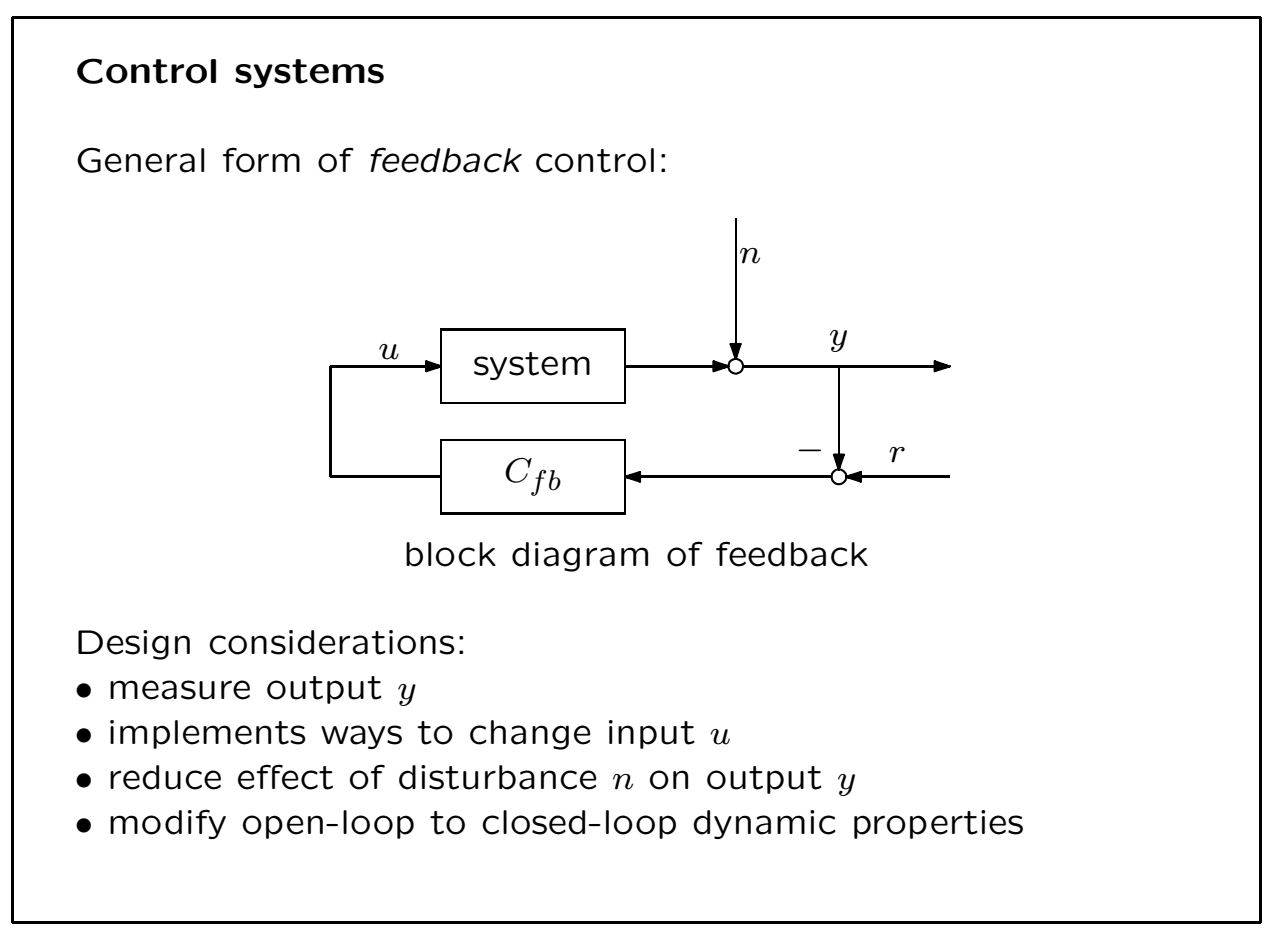

### **Control systems**: feedforward Feedforward control can be described by:  $y = Gu + n$  $u = r + C_{ff}n$ which yields  $y = Gr + (1 + GC_{ff})n$ Note:  $- r$  is new input signal (reference) – perturbation or noise *n* acts on output *y* via  $(1 + GC<sub>ff</sub>)$ . Hence: – dynamic properties of  $n \rightarrow y$  change – dynamic properties of  $r \rightarrow y$  do not change – influence of noise n can be altered by design  $C_{ff}$ :  $C_{ff} = -\frac{1}{G}$

MAE291, Spring 2005 – F.E. Talke & R.A. de Callafon, slide 23

**Control systems**: feedforward

Design considerations and trade-offs in feedforward control

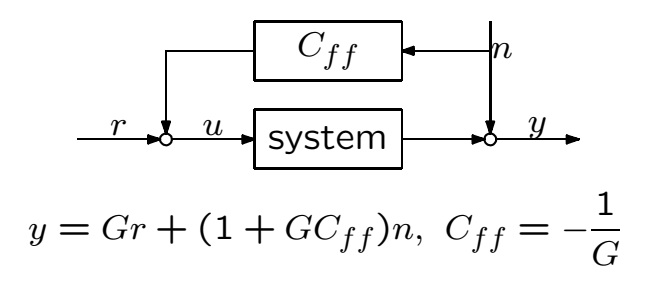

If indeed  $C_{ff} = -1/G$  and  $n =$  actual track on hard disk, then y  $=$  PES would be zero (perfect track following). However:

- $C_{ff} = -1/G$  might be non-causal or unstable
- G is just *a model of the system*! What if a small error is made while modeling the system?
- What if disturbances  $n$  cannot be measured or cannot be measured completely?
- The control signal  $u = -1/Gn$  might be very large.

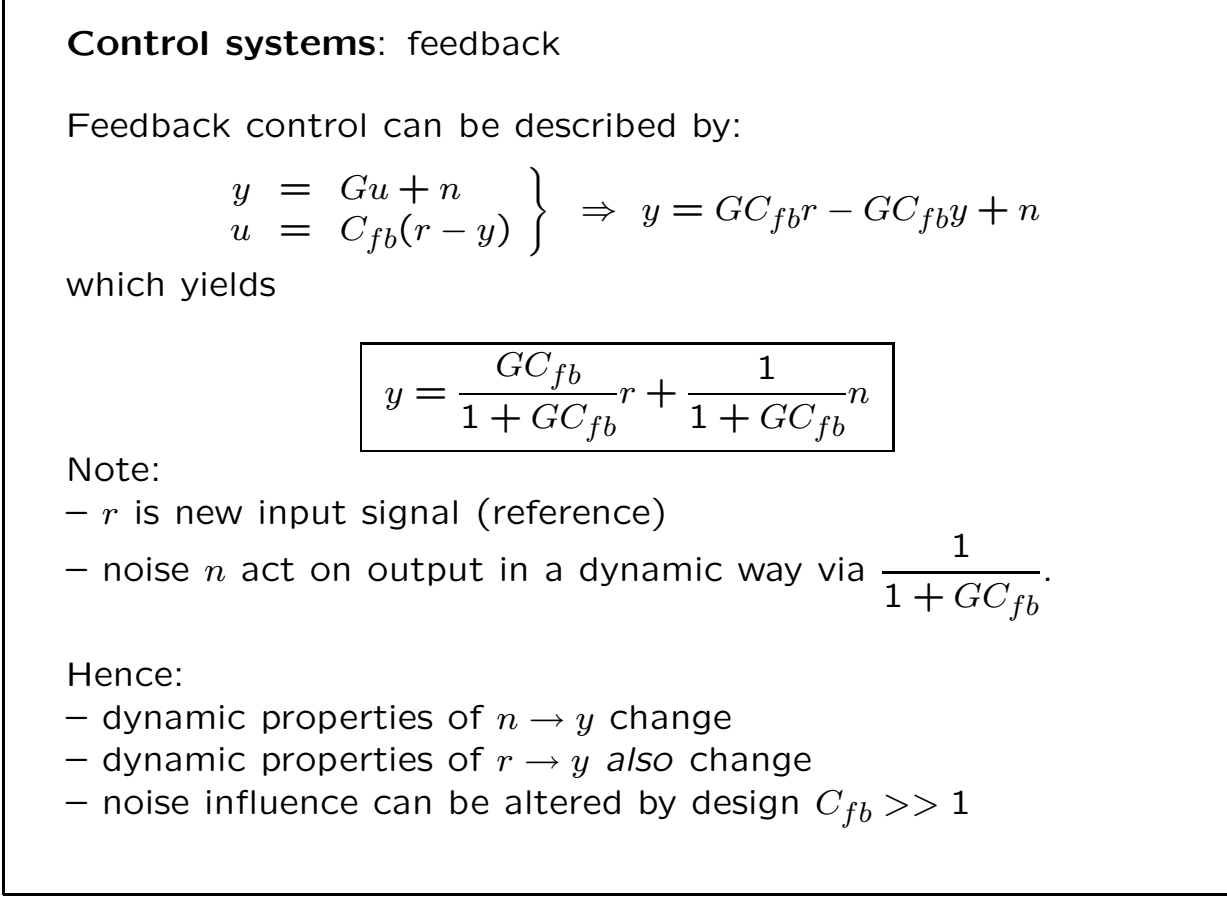

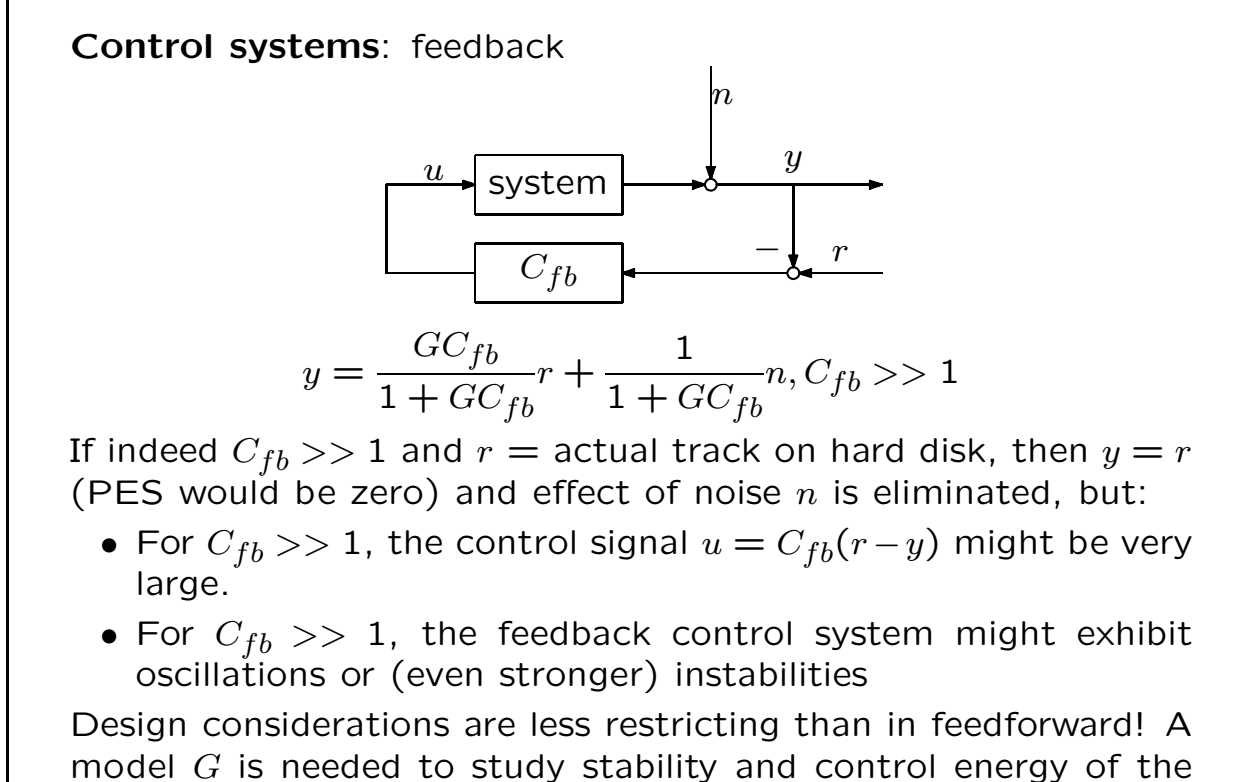

feedback control system.

**Control systems**: feedforward & feedback

In modern harddisk drives (or any mechanical data storage system for that matter), the control system is usually a combination of feedforward and feedback.

- track seeking: feedforward control  $u = C_{ff}n$ , where  $n =$ servo track measurement and  $C_{ff} = -1/G$  based on a relatively simple model  $G$  of the servo actuator.
- track following: feedback control  $u = C_{fb}(r y)$  where  $(r z)$ y) is a PES measurement and  $C_{fb}$  is designed on a more complicated model of the servo actuator to include stability analysis.

In the remaining part of this lecture:

- focus on the design of servo feedback controllers
- illustration via lead/lag based control

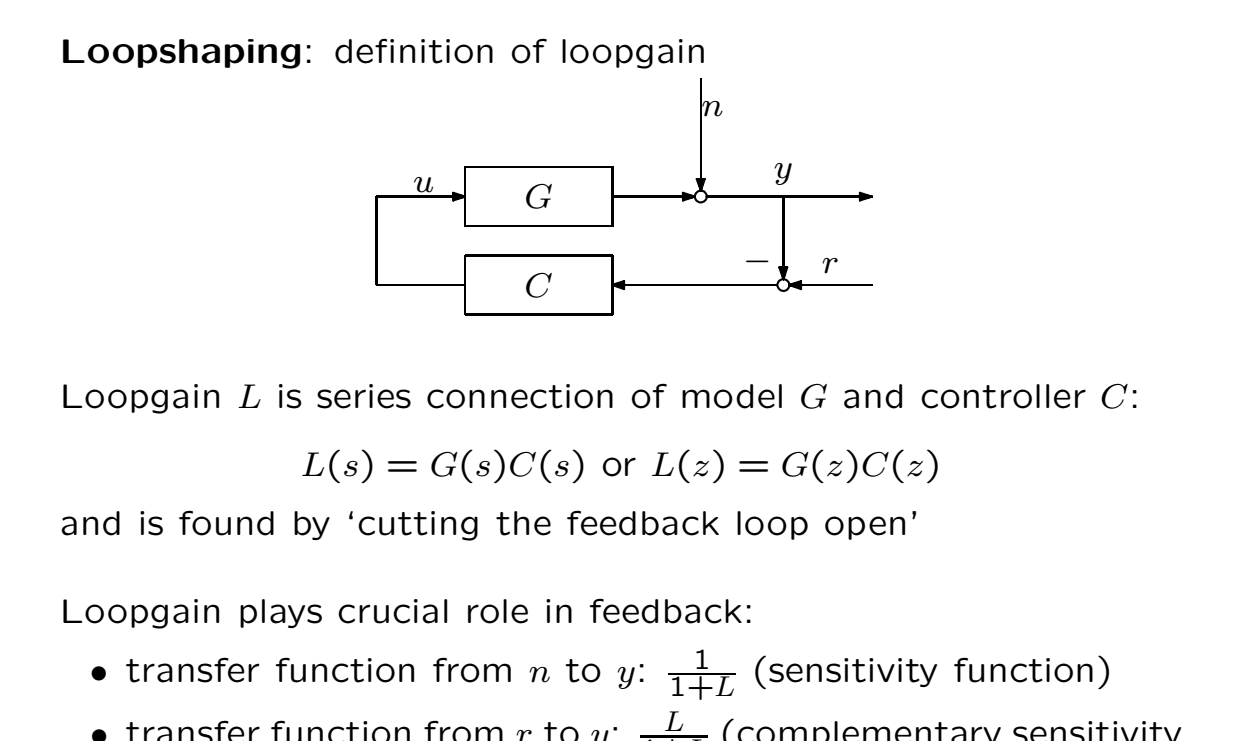

- transfer function from  $r$  to  $y: \frac{L}{1+L}$  (complementary sensitivity function)
- stability of the feedback loop: Nyquist criterion

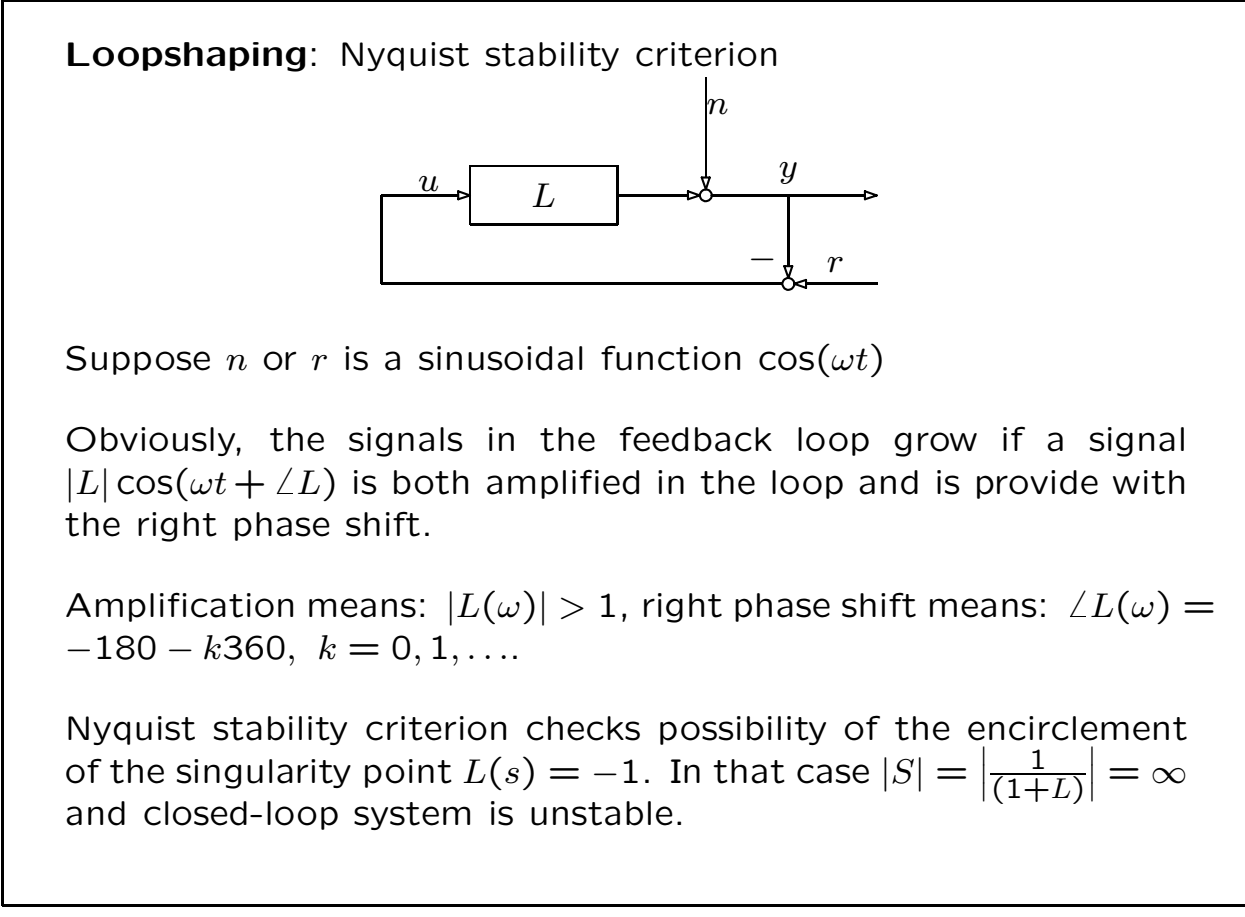

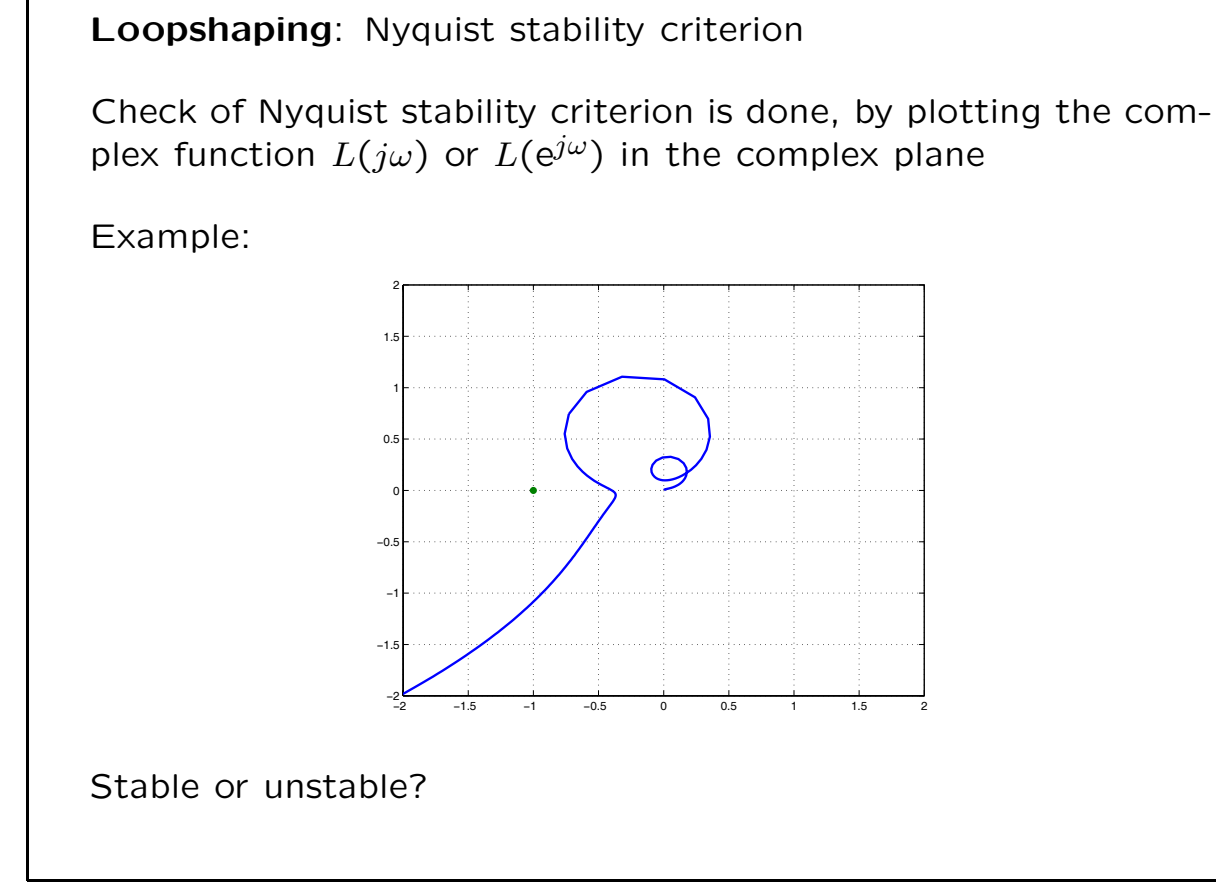

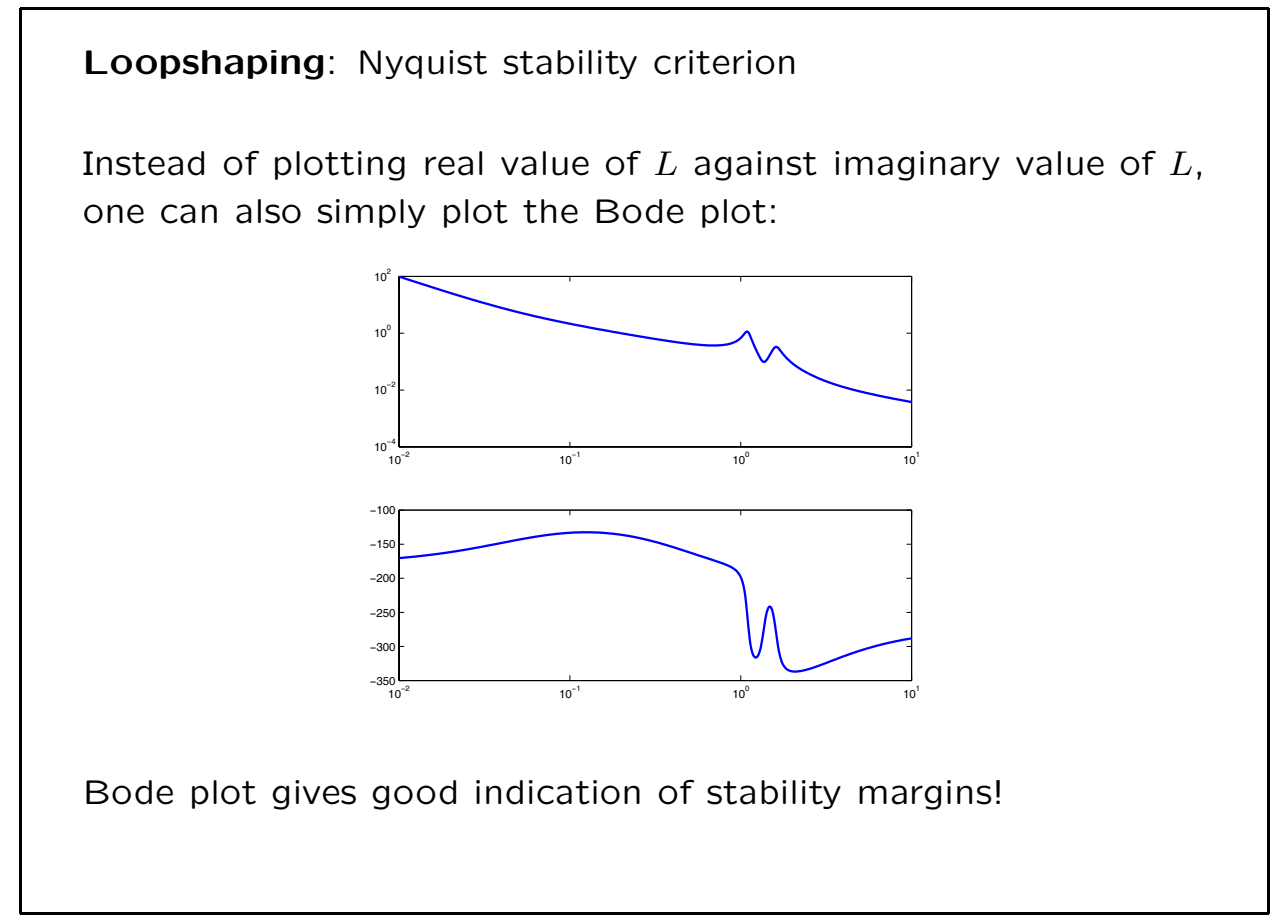

MAE291, Spring 2005 – F.E. Talke & R.A. de Callafon, slide 31

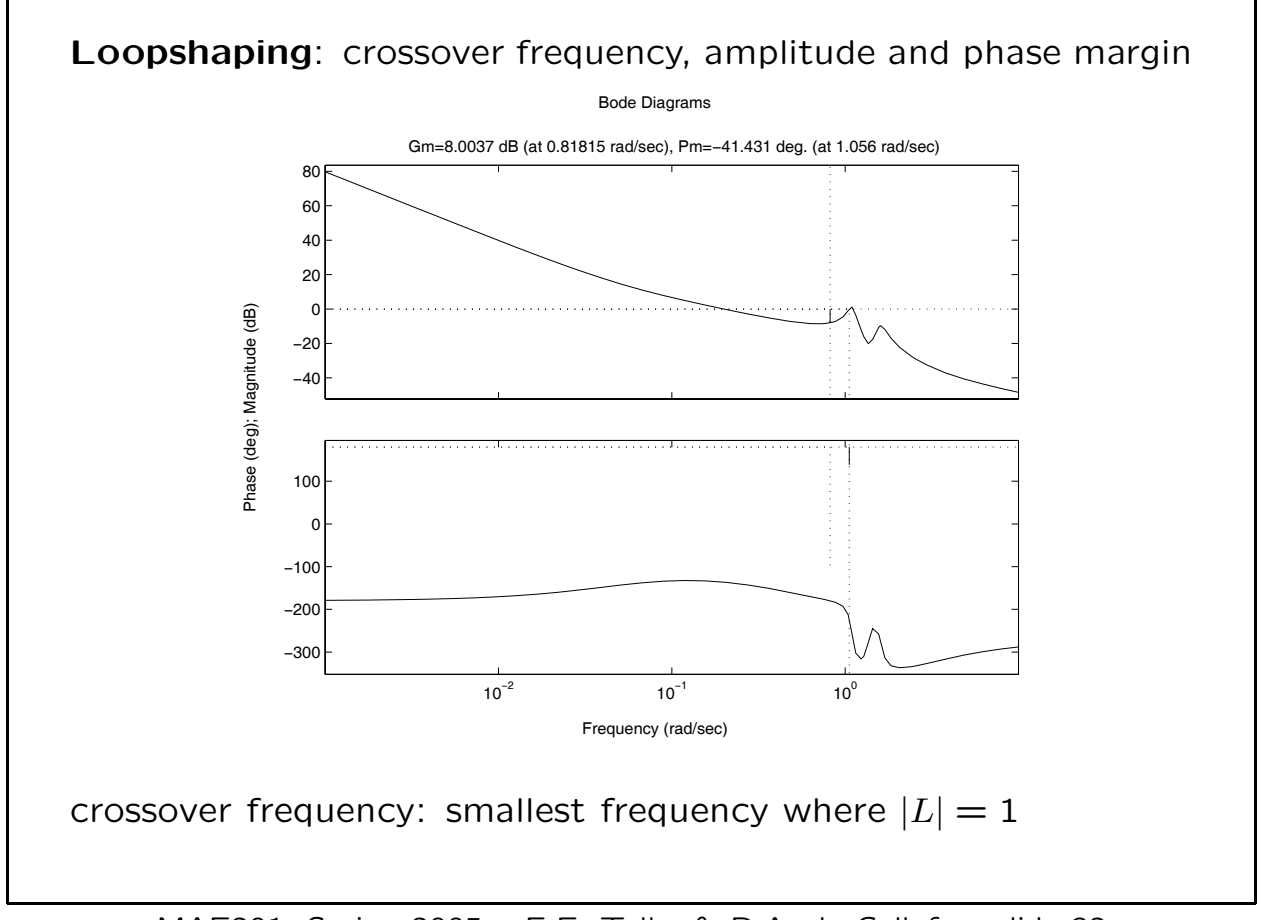

**Loopshaping**: lead/lag compensation

Important question: how to 'shape the loopgain' ?

As  $L = GC$ , obviously, the dominant behavior of L is dictated by our system (or our model)  $G$ . With the controller  $C$  we can perform additional shaping.

In general,  $C$  is a nth order transfer function (continuous time or discrete time) and is quite hard to design  $(2n \text{ parameters})$ 

For servo systems, typical (minimal) controller is:

$$
C(s) = K \frac{\tau_1 s + 1}{\tau_2 s + 1} \quad \text{or} \quad C(z) = K \frac{(1 - a)}{(1 - b)} \cdot \frac{(z - b)}{(z - a)}
$$

and called a lead/lag compensator with three design parameters

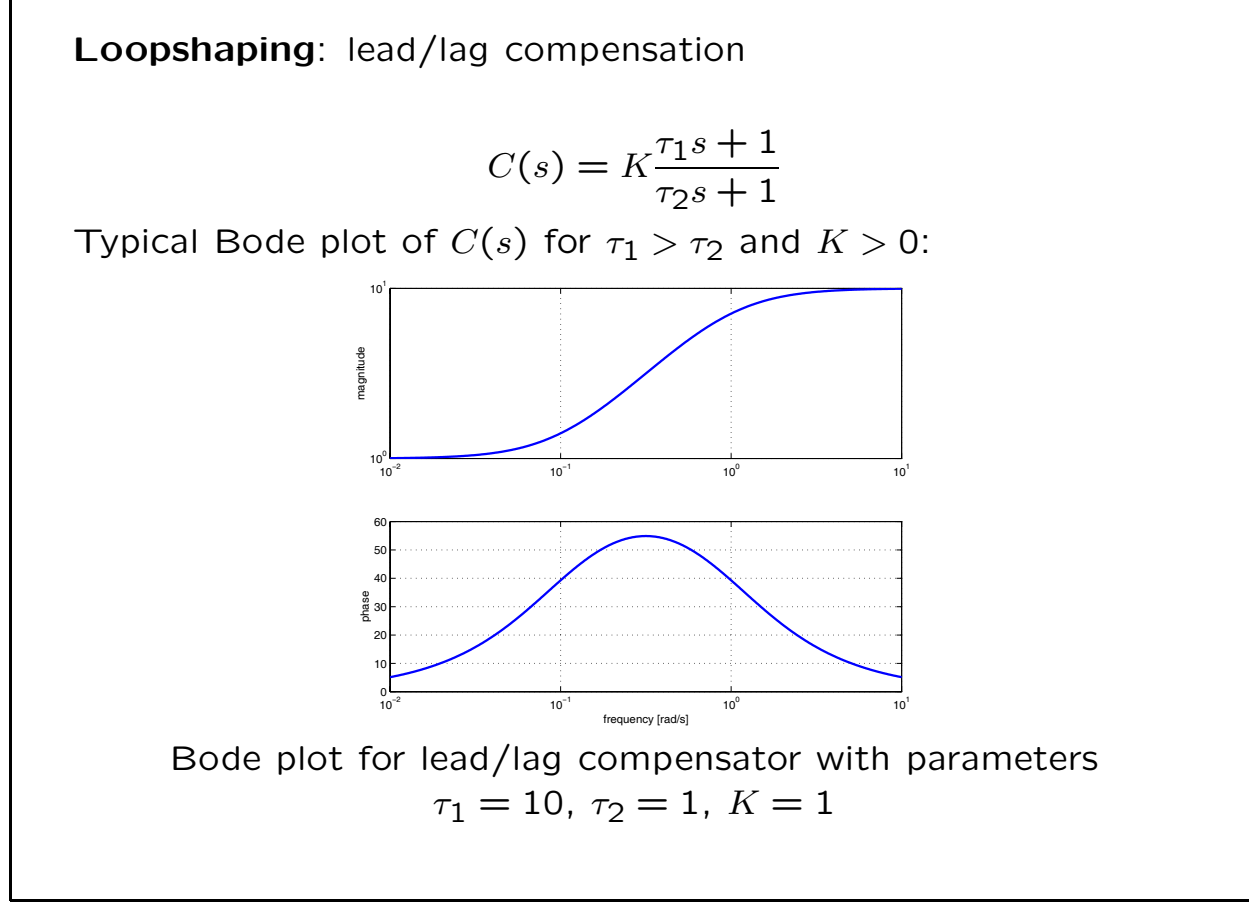

**Loopshaping**: lead/lag compensation

from transfer function of lead/lag compensator

$$
C(s) = K \frac{\tau_1 s + 1}{\tau_2 s + 1}
$$

we have

$$
\tau_1 s + 1 = 0 \Rightarrow s = -1/\tau_1 \text{ zero!}
$$

$$
\tau_2 s + 1 = 0 \Rightarrow s = -1/\tau_2 \text{ pole!}
$$

$$
C(0) = C(j\omega), \ \omega = 0 \Rightarrow C(0) = K
$$

Hence:

- static gain is K
- Amplitude Bode plot increases at cut-off frequency  $\omega = 1/\tau_1$
- Amplitude Bode plot decreases at cut-off frequency  $\omega = 1/\tau_2$
- Maximum phase shift at approximately  $(1/\tau_1 + 1/\tau_2)/2$

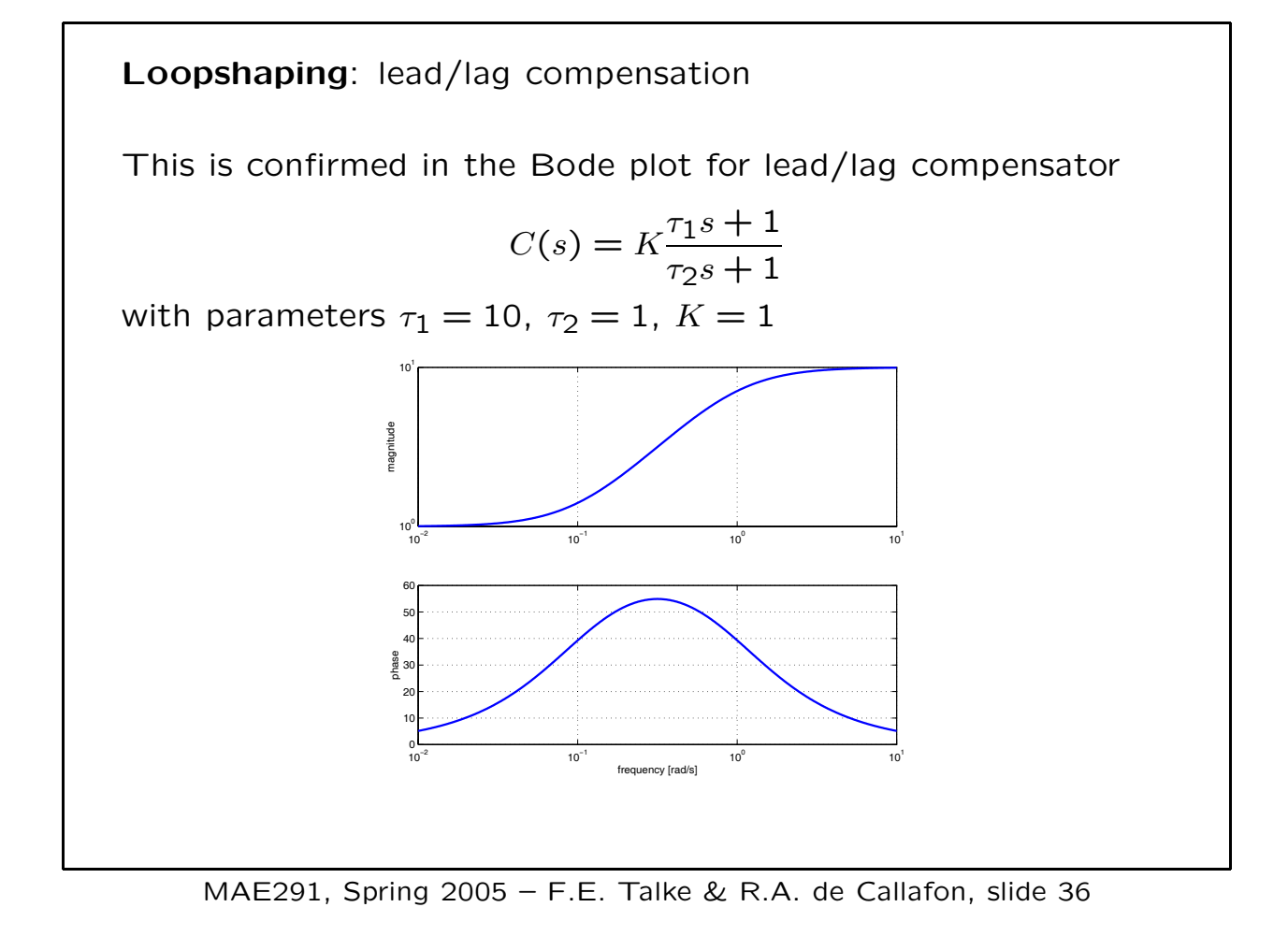

**Loopshaping**: lead/lag compensation

In general  $\tau_1 = 10\tau_2$ , so that

$$
C(s) = K \frac{10\tau s + 1}{\tau s + 1}
$$

and design freedom is just two parameters:  $\tau$  and K

How to design of lead/lag compensator? Choose K and  $\tau$  to put the phase advance where you need it! Usually around the cross over frequency where you need  $\angle L > -180$  for stability requirements.

Design can be done in continuous time and converted to discrete time or directly in discrete time using  $K$ ,  $a$  and  $b$  parameters.

For illustration purposes: design simple lead/lag feedback controller to control the position y of a mass m with a force  $u$ (inertial system).

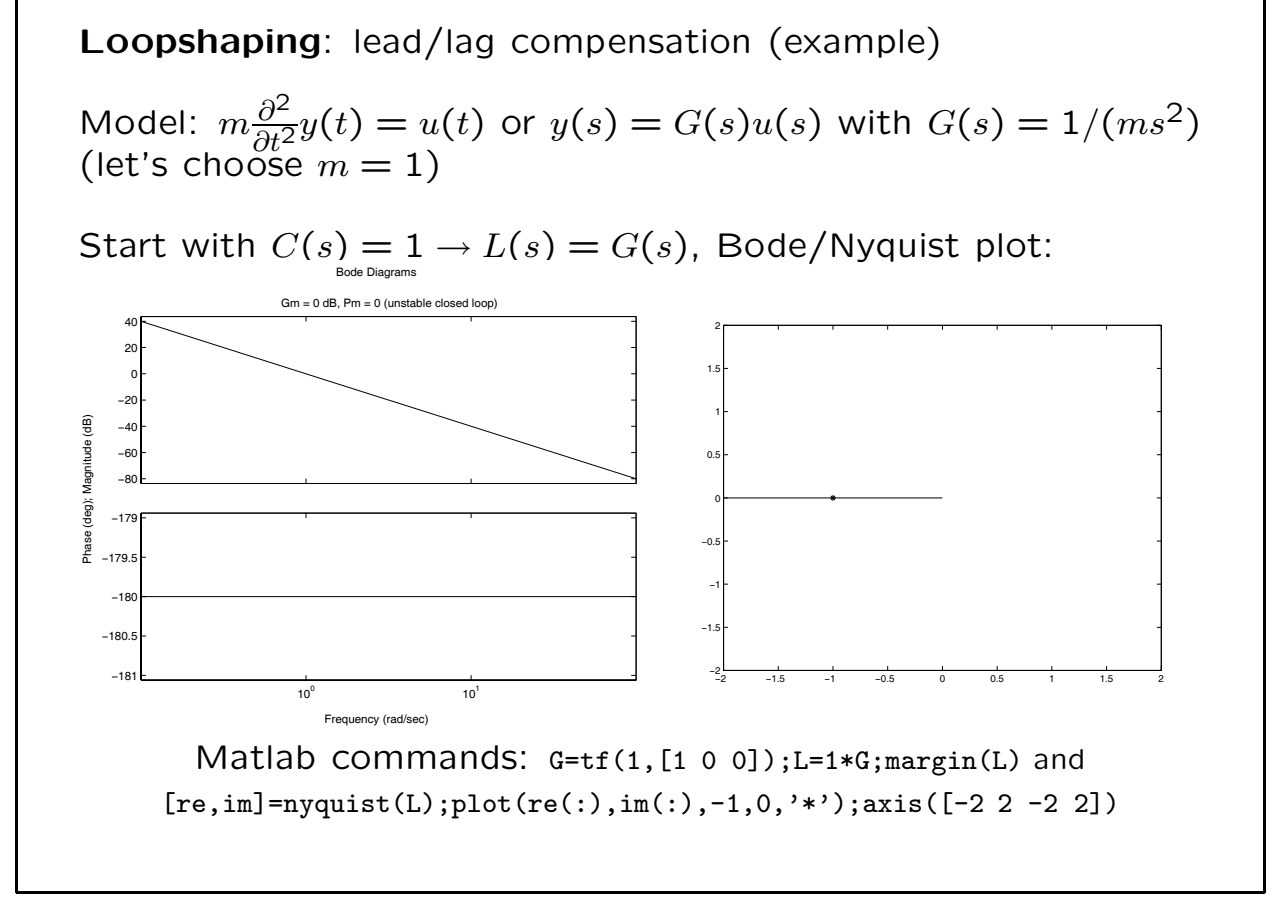

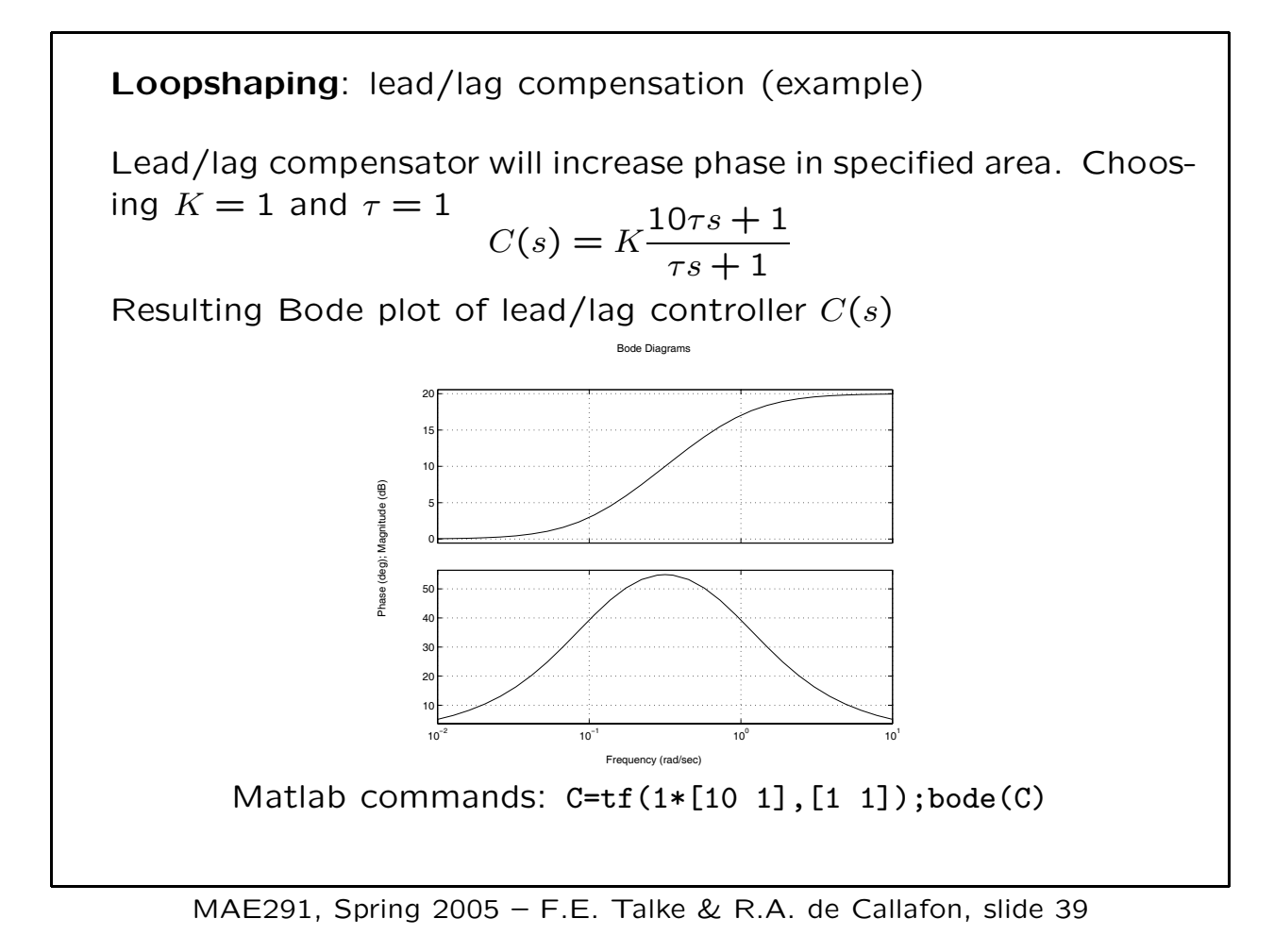

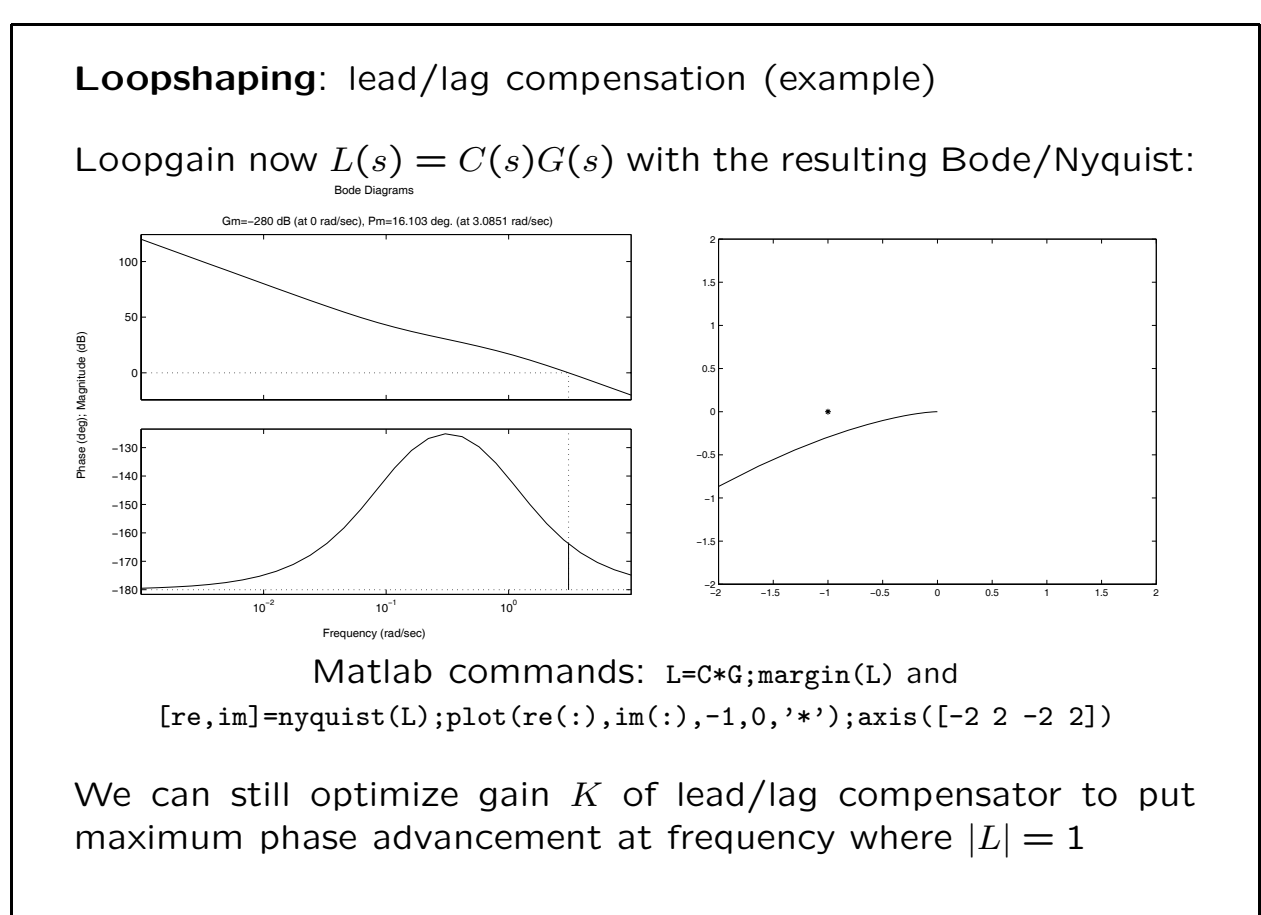

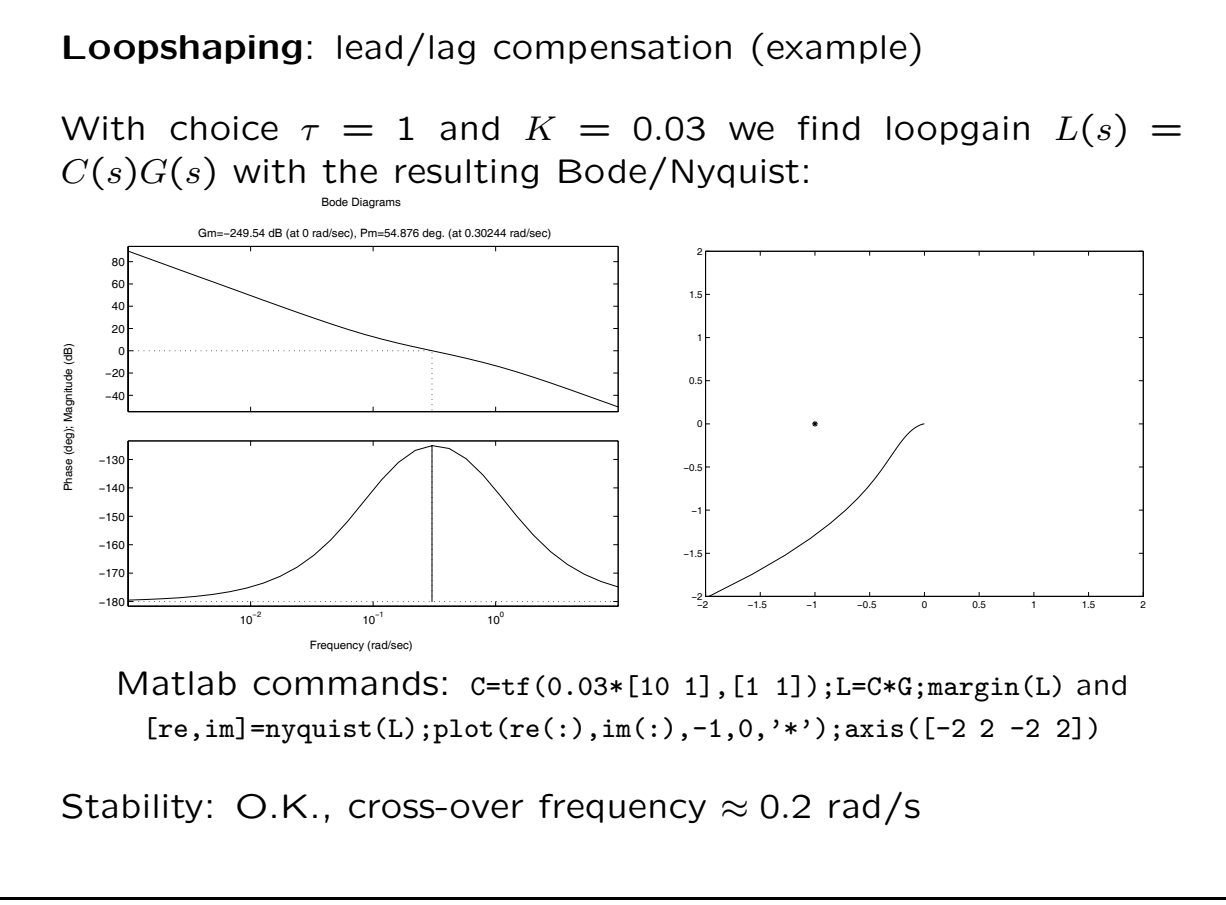

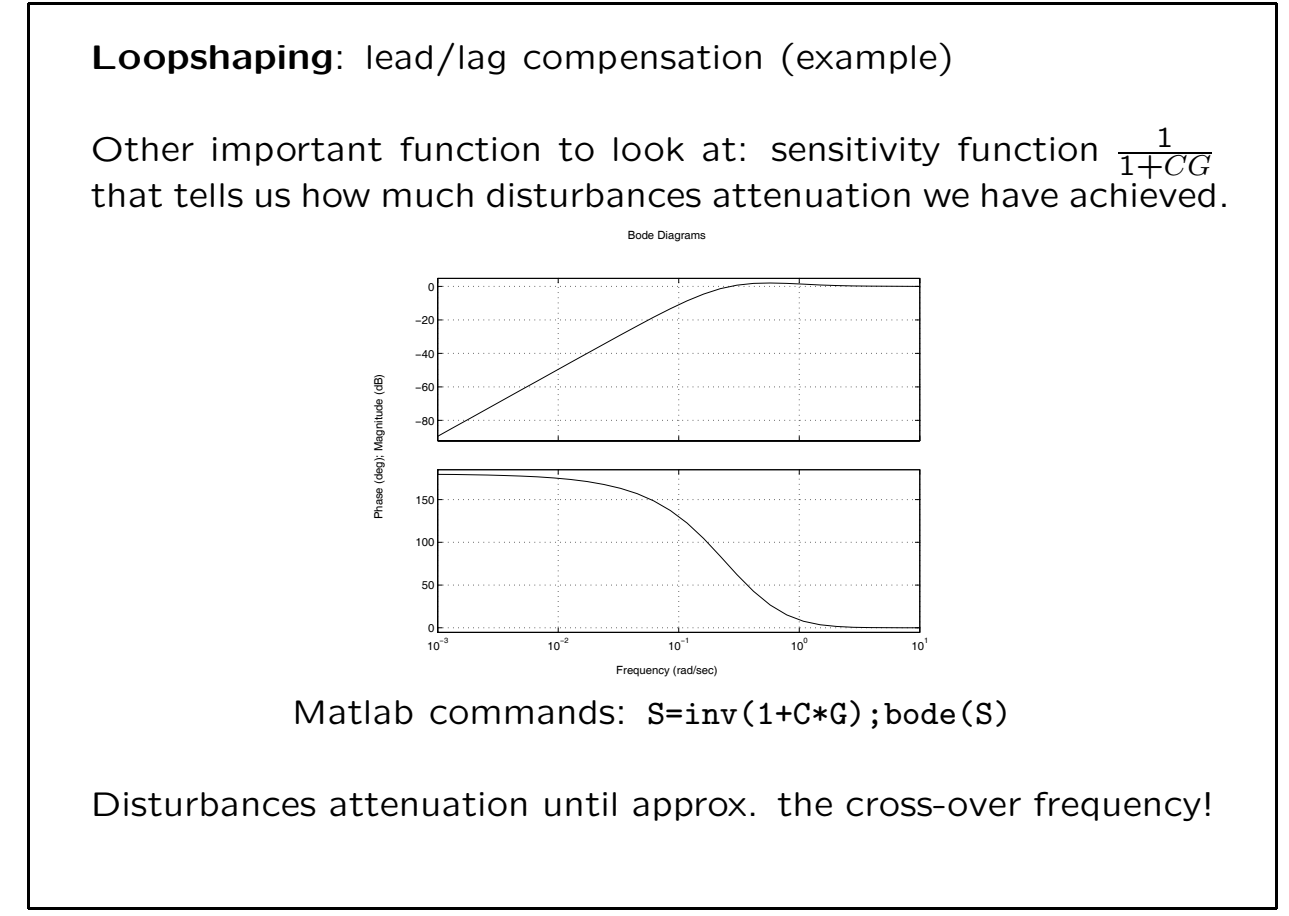

#### **Final remarks Final remarks**

- Linear I/O dynamical systems can be represented by transfer function models (be careful w.r.t. numerical conditioning)
- Linear Time Invariant Discrete Time (LTIDT) models are modeled by difference equations - a linear relationship between past outputs and past inputs
- Stability of LTIDT models: poles inside unit disk
- Illustration of control design for servo systems: typically lead/lag controllers needed to enable closed-loop stability
- Closed-loop stability can be checked with frequency domain tools such as Nyquist Stability criterion, which can be used for both discrete- and continuous-time systems!
- More complicated control design methods: state-space methods with observer/state feedback and optimal control design methods ( $H_2$ - or  $H_{\infty}$ - optimization) can also be done on the models presented in this lecture